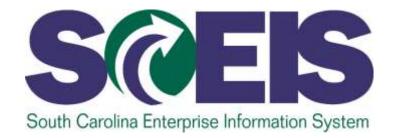

# SCEIS REQUISITIONING, PURCHASING, AND RECEIVING GOODS AND SERVICES SUPPLEMENTAL COURSE SRM200i

STATE INFORMATION TECHNOLOGY

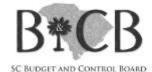

End User Training Columbia, SC SRM 7.2 Upgrade Version 2 – October 16, 2013

#### Welcome and Introductions

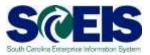

#### Welcome to SCEIS SRM 200i, Shopping Cart

- Introductions
- Ø Sign-in sheet
- Restrooms
- Breaks
   Breaks
   Breaks
   Breaks
   Breaks
   Breaks
   Breaks
   Breaks
   Breaks
   Breaks
   Breaks
   Breaks
   Breaks
   Breaks
   Breaks
   Breaks
   Breaks
   Breaks
   Breaks
   Breaks
   Breaks
   Breaks
   Breaks
   Breaks
   Breaks
   Breaks
   Breaks
   Breaks
   Breaks
   Breaks
   Breaks
   Breaks
   Breaks
   Breaks
   Breaks
   Breaks
   Breaks
   Breaks
   Breaks
   Breaks
   Breaks
   Breaks
   Breaks
   Breaks
   Breaks
   Breaks
   Breaks
   Breaks
   Breaks
   Breaks
   Breaks
   Breaks
   Breaks
   Breaks
   Breaks
   Breaks
   Breaks
   Breaks
   Breaks
   Breaks
   Breaks
   Breaks
   Breaks
   Breaks
   Breaks
   Breaks
   Breaks
   Breaks
   Breaks
   Breaks
   Breaks
   Breaks
   Breaks
   Breaks
   Breaks
   Breaks
   Breaks
   Breaks
   Breaks
   Breaks
   Breaks
   Breaks
   Breaks
   Breaks
   Breaks
   Breaks
   Breaks
   Breaks
   Breaks
   Breaks
   Breaks
   Breaks
   Breaks
   Breaks
   Breaks
   Breaks
   Breaks
   Breaks
   Breaks
   Breaks
   Breaks
   Breaks
   Breaks
   Breaks
   Breaks
   Breaks
   Breaks
   Breaks
   Breaks
   Breaks
   Breaks
   Breaks
   Breaks
   Breaks
   Breaks
   Breaks
   Breaks
   Breaks
   Breaks
   Breaks
   Breaks
   Breaks
   Breaks
   Breaks
   Breaks
   Breaks
   Breaks
   Breaks
   Breaks
   Breaks
   Breaks
   Breaks
   Breaks
   Breaks
   Breaks
   Breaks
   Breaks
   Breaks
   Breaks
   Breaks
   Breaks
   Breaks
   Breaks
   Breaks
   Breaks
   Breaks
   Breaks
   Breaks
   Breaks
   Breaks
   Breaks
   Breaks
   Breaks
   Breaks
   Breaks
   Breaks
   Breaks
   Breaks
   Breaks
   Breaks
   Breaks
   Breaks
   Breaks
   Breaks
   Breaks
   Breaks
   Breaks
   Breaks
   Breaks
   Breaks
   Breaks
   Breaks
   Breaks
   Breaks
   Breaks
   Breaks
   Breaks
   Breaks
   Breaks
   Breaks
   Breaks
   Breaks
   Breaks
   Breaks
   Breaks
   Bre
- Parking lot

#### **Classroom Logistics**

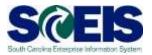

#### Classroom etiquette

- Cell phones off/silenced
- No side conversations
- Feel free to ask questions
- No email or internet usage during class except at breaks

#### **Course Agenda**

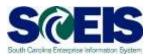

#### **Concepts Concepts**

- Supplier Relationship Management (SRM) 7.2
- Shopping Cart
- Shopping Cart Creator
- Shopping Cart Approver
- Documents in SRM
- Workflow
- Personalized Object Work List "Check Status"
- Budget check
- Enterprise Core Component (ECC) (Goods Receipt/MIGO)

#### **Course Agenda**

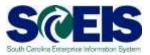

#### **Lesson 2:** How to Create a Shopping Cart

- Access Shopping Cart Options
- Shopping Cart Options
  - NIGP Search
  - Contract Search
  - Punch-out Catalog
  - Old Shopping Carts and Templates
  - Internal Goods/Services (inventory agencies only)

#### **Course Agenda**

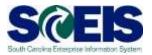

- **Lesson 3:** Exercises
- **Lesson 4:** Best Practices and Tips
- **Lesson 5:** Course Summary
- Control Control Con

# **Course Learning Objectives**

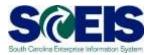

- Output Upon completion of this course, you should be able to:
  - Describe the goods and services requisitioning processes in the Supplier Relationship Management (SRM) system.
  - Define key terms and concepts.
  - Create a shopping cart for different types of goods/services in SRM.
  - Understand how to "look-up" the status of a Shopping Cart.

## Course Learning Objectives con't

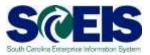

- Output Upon completion of this course, you should be able to:
  - Manage a Rejected Shopping Cart
  - Add and Replace an Approver
  - Access resources for ongoing learning and practicing of Shopping Cart functionality (uPerforms)

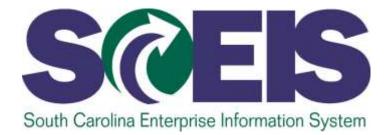

## LESSON 1: KEY TERMS AND CONCEPTS

STATE INFORMATION TECHNOLOGY

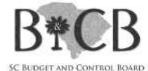

### Lesson 1 Learning Objectives

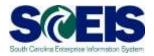

- Open completion of this lesson, you should be able to:
  - Describe key terms and concepts related to the procurement process.
  - Understand the procurement process in SCEIS SRM.

# SRM Key Terms and Concepts

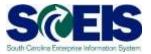

| Supplier Relationship<br>Management (SRM) | An SAP module that facilitates the full cycle of procurement processes within agencies, and between agencies and suppliers.                                                                                                    |
|-------------------------------------------|----------------------------------------------------------------------------------------------------|
| Shopping Cart                             | A tool in SRM used to enter a request for a product or service. When an end-user has a need for a good or service, a Shopping Cart is created in SRM to begin the procurement process.<br>Shopping cart creators can use any one of a number of the search options to select goods or services for a shopping cart: Contract Search, NIGP Search, Punch-out Catalog Search, copy previously created shopping carts or templates, or search for Internal Goods/Services (inventory agencies only). |
| Shopping Cart Creator                     | An end-user who has been allowed access by his or her agency to create a shopping cart.                                                                                                    |

# SRM Key Terms and Concepts

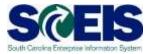

| Shopping Cart<br>Approver                                       | An end-user authorized by your agency to approve shopping carts.                                                                                                    |
|-----------------------------------------------------------------|----------------------------------------------------------------------------------------------------|
| Documents in SRM                                                | A record of a transaction in SCEIS. Each document is assigned a unique identifying number.                                                                                                    |
|                                                                 | The document number for a "Saved" or "Ordered" shopping cart begins with the number 2000, followed by six unique digits, as in 2000XXXXXX (a ten-digit number).                                                                                                    |
| Workflow                                                        | The automated approval process in the shopping cart, can include hierarchical approval, shopping limits (output limits) and dollar limits (approval limits) predefined by the agency.                                                                                              |
| Personalized<br>Object Work<br>List (POWL)<br>"Check<br>Status" | A new feature in SRM 7.2, the POWL serves as home<br>base for SRM users. It contains Active Queries, Quick<br>Criteria Maintenance and document history allowing<br>users to view detailed information about a shopping cart<br>at a glance and "check status" of a shopping cart. |

## SRM Key Terms and Concepts

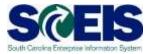

| Budget Check                                                  | The shopping cart checks the budget at each step of<br>the process. Once the account assignment is entered<br>in the shopping cart, the system runs a check to<br>determine if there are funds available. If funds are not<br>available, or if the account assignment information is<br>entered incorrectly, the end-user will receive system-<br>generated error messages commonly known as "red<br>hard-stop messages." |
|---------------------------------------------------------------|----------------------------------------------------------------------------------------------------|
| Enterprise Core<br>Component (ECC)<br>(Goods<br>Receipt/MIGO) | ECC is the core of SCEIS where master data is<br>stored.<br>The Goods Receipt Transaction (MIGO) is performed<br>in ECC by end-users who have been authorized by<br>their agencies to perform the task of receiving goods<br>in SCEIS.                                                                                                    |

# Goods Receipt (MIGO) Additional Information

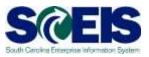

The Goods Receipt (MIGO) transaction code will be accessed through SRM.

| Deck Force (1) Topology Families Forceastics View Response (nd Decision)     Example of the Decision     Example of the Decision     Material Discovery (1) Period (1) Topology (1)     Response Decisions (1) Period (1) Topology (1) |       | 8                  |       | Goods F     | Receipt ( | MIGO) | 4         |
|----------------------------------------------------------------------------------------------------|-------|--------------------|-------|-------------|-----------|-------|-----------|
| December Date<br>Protect Date<br>Protect Date<br>Not Start Text                                                                                                    |       | Hadufet<br>VaCobey | - Bat | Neuror T. A | . Burtipe | 344   | a Cuturer |
|                                                                                                    | - 1(2 | = 10               |       |             |           |       | لى ال     |

- This transaction will be used by the goods receiver to receive goods in ECC. A goods receipt will let the finance department know that the item has been delivered. Once a goods receipt has been completed and an invoice has been received, payment can be made.
- A uPerform Business Process Procedure (BPP) is available to provide step-by-step instructions on how to complete the transaction.

# Full Procurement Process Flow in SCEIS

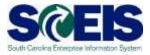

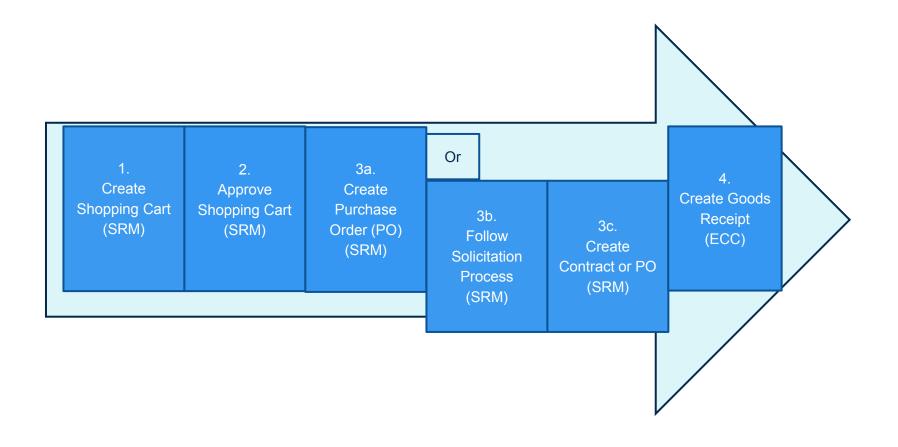

#### Lesson 1 Summary

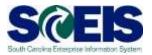

#### You should now be able to:

- Understand the key terms and concepts of the SRM Shopping Cart.
- Describe the process flow of procurement and relevant SAP modules.

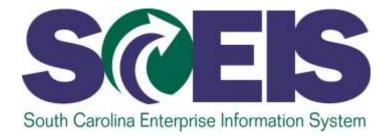

# LESSON 2: HOW TO CREATE A SHOPPING CART

STATE INFORMATION TECHNOLOGY

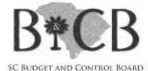

# Lesson 2 Learning Objectives

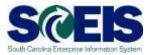

- Construction Construction Co
- Output Understand different options to select goods/services for creation of a shopping cart: Contract Search, NIGP Search, Punch-out Catalog Search, Old Shopping Carts and Templates, or search for Internal Goods/Services (inventory agencies only).
- Oetail processes for:
  - How to find and check the status of a shopping cart.
  - How to copy an existing shopping cart.
  - How to manage a rejected shopping cart.
  - How to add and replace an approver.

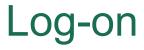

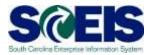

- 1. Go to SCEIS.SC.GOV from your browser.
- 2. Click on "SCEIS Login" button.
- 3. Click on the "Supplier-Relationship Management" link.

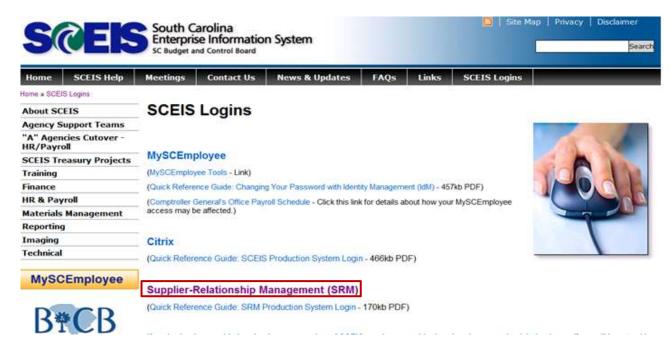

#### Log-on

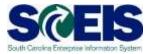

4. Enter your User ID
 5. Enter your Password
 6. Click "Log On" button

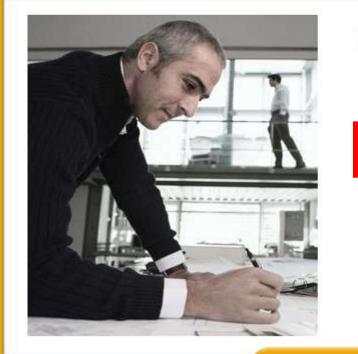

#### **SAP NetWeaver**

| User *     |        |  |
|------------|--------|--|
| Password * |        |  |
|            | Log On |  |
|            |        |  |
|            |        |  |
|            |        |  |
|            |        |  |

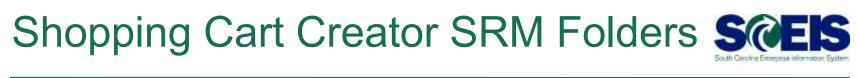

| SAP            |                             |                      |
|----------------|-----------------------------|----------------------|
| 4 Back Forward | und k History Favorites Per | sonalize View Help   |
| B              | E                           | E                    |
| Home           | Employee Self-Services      | Goods Receipt (MIGO) |
| Overview       | Personalization             |                      |
| Home >         | Overnew                     |                      |

- After logging into SRM, folders will appear at the top of the screen.
- The number and name of the folders will depend on the security roles you have been assigned by your agency.
- The shopping cart creators who only have the shopping cart role will see three folders: Home, Employee Self-Services and Goods Receipt (MIGO).

# SRM Employee Self-Services Folder

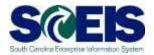

| SAP      |                        |                      |  |
|----------|------------------------|----------------------|--|
|          | ard                    | sonalize View Help   |  |
| 171      | a                      | a                    |  |
| -        | 0                      |                      |  |
| Home     | Employee Self-Services | Goods Receipt (MIGO) |  |
| Overview | Personalization        |                      |  |
| Home >   | Overview               |                      |  |

The process to request goods/services in SRM begins by clicking on the Employee Self-Services folder.

# Employee Self-Services Folder Options

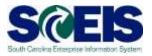

| Back Forward History Fa                | orites Personalize View Help                                              |                                                                            | Search |
|----------------------------------------|---------------------------------------------------------------------------|----------------------------------------------------------------------------|--------|
| Home Employee Self-                    | E                                                                         |                                                                            |        |
| Overview<br>Employee Self-Services > C | anview > Shopping Area                                                    |                                                                            |        |
| Shop                                   | oods and senices from catalogs or templates, or describe your requirement | Advanced Search<br>Search for existing shopping carts and other documents. |        |

- Shop: Create a new shopping cart.
- Advanced Search: Search for an existing shopping cart by using specific search criteria such as shopping cart number, purchase order number, timeframe, etc.

# Shop

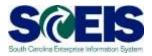

| Back Forward + History Favori                                 | es Personalize View Help                                                  |    |                                                                            | Search |
|---------------------------------------------------------------|---------------------------------------------------------------------------|----|----------------------------------------------------------------------------|--------|
| Home Employee Self-Sen Overview Employee Self-Services > Over |                                                                           |    |                                                                            |        |
| 200                                                           | ds and services from catalogs or templates, or describe your requirement. | 10 | Advanced Search<br>Search for existing shopping carts and other documents. |        |

| Shop in 3 steps: Step 1 (Select Goods/Service)                                                                                                    |                                                                                                    |                                                                                                    |
|----------------------------------------------------------------------------------------------------|----------------------------------------------------------------------------------------------------|----------------------------------------------------------------------------------------------------|
| Je 2 3 4<br>Select Goods/Service Shapping Cat (empty) Complete and Order                                                                                                    |                                                                                                    |                                                                                                    |
| In this step, you can search for goods/services and add them to your shopping cart. In step 2, you can display your shopping cart and ch<br>throwse:<br>For SCEIS shopping cart creation, click on the NIGP/Contract Search link or one of<br>the Punch-Out Catalog links to shop | eck it, in step 3, yee can order your sho<br><u>Old filopping Casts and Templates</u><br><u>Internal Goods/Senicas</u> | pping cart.<br>Dell Compatens ESI<br>Easternal Easter: Scientific<br>MSC Industrial NGP/Contract.Scientific<br>Office Mass Stell Parceh Out Catalog<br>Spectrum Stagles<br>Travell |
| Free Text: If you cannot find it above                                                                                                    |                                                                                                    |                                                                                                    |

# Steps to Create a Shopping Cart in SRM 7.2

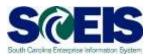

- Step 1 Select Goods/ Service: Choose the goods or services that you need to procure with the shopping cart you are creating.
- Step 2 Shopping Cart: Fill in required information: basic line-item data, account assignment (financial information), documents that need to be attached, ship-to/delivery address (review and edit if needed) and the source of supply "Preferred Supplier", if relevant.
- Step 3 Complete and Order: Enter the name of the shopping cart, then order. The shopping cart is then sent through workflow to the assigned approver(s).

| Shop in 3 steps: Step 1 (Select Goods/Service)                |  |  |
|---------------------------------------------------------------|--|--|
| Previous Next      Order Close                                |  |  |
|                                                               |  |  |
|                                                               |  |  |
| Select Goods/Service Shopping Cart (empty) Complete and Order |  |  |

## Step 1: Select Goods/Services

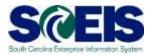

There are 5 options you can use to select goods and services in SRM:

- NIGP Search
- Contract Search
- Punch-out Catalogues (listed by vendor name)
- Old Shopping Carts and Templates
- Internal Goods/Services (inventory agencies only)

# Shopping Cart Option Definitions

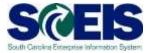

| NIGP Search                                          | Gives you the option to search for the<br>goods or services needed by using either<br>the commodity/services keyword or the<br>NIGP code.                |
|------------------------------------------------------|----------------------------------------------------------------------------------------------------|
| Contract Search                                      | Allows you to search by contract number<br>or by the name of the good or service you<br>wish to purchase. This option is the<br>system default .         |
| Punch-out Catalogs (listed by vendor name)           | The catalogues contain statewide contract<br>items that are maintained by vendors.<br>Punch-out Catalogs are located on the<br>"Shop" screen in SRM 7.2. |
| Old Shopping Carts and<br>Template                   | This feature is used to copy an existing shopping cart.                                                                                                  |
| Internal Goods/Services<br>(inventory agencies only) | Inventory agencies use this option to<br>order goods from their warehouse for<br>consumption.                                                            |

#### Step 2:

# **Shopping Cart Detail Information**

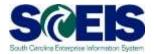

SCEIS takes the data collected in Step 1 (Select Goods/Services) and brings over the Description and the Supplier (Contract Search) into the line item of the shopping cart.

| ing in 3 stags: Stag 2 (Shapping et (1 item))                                                                                                    |                                                                                                    |                                                                |                |
|----------------------------------------------------------------------------------------------------|----------------------------------------------------------------------------------------------------|----------------------------------------------------------------|----------------|
| Paring (har ) (1981 (Dest Lars (her))                                                                                                    |                                                                                                    |                                                                | -              |
| Use 1. Associat 1001110000 Insulter all exceptions in a COMMUT.<br>de 1. Instrume parter annexitation and instrumentation (dcCondCondCondCondCondCondCondCondCondCond                                                                                                    |                                                                                                    |                                                                | 2              |
| 1         Image from the row         Mongaring Col         Comparison on the row of a service of the row of a service on the row of a service of the row of a service of the row of a service of the row of a service of the row of a service of the row of a service of the row of a service of the row of a service of the row of a service of the row of a service of the row of a service of the row of the row row of the row of the row of the row of the row of the row of t                                              | uner The per and Turber Nervic Is par anagong set in and T or over the sheaping set in and T<br>experiments (Section (Section (Section (Section Type (Section Type )<br>Section (Section (Section (Section (Section Type ) Section (Section Type ) Section (Section ( |                                                                | THE LOOK THE C |
| Materia Real Technic ( Network Technic Control ( Network ( Network ( Ne |                                                                                                    | SRM 7.2 New Featu<br>Taxes are calculate<br>in the shopping ca | d              |

#### Step 2:

# **Shopping Cart Detail Information**

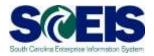

- The following details are included in the tab strip area of the shopping cart:
  - Item Data
  - Account Assignment
  - Notes and Attachments
  - Delivery Address/Performance Location
  - Sources of Supply/Service Agents
  - Approval Process Overview

## Step 2: Item Data

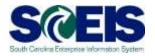

| Hem Data Ac                                                                                                    | scount Assignment                                  | rformance Location Bources of Bu | upply / Bervice Agents Approval Process Overview Subcontracting |
|----------------------------------------------------------------------------------------------------|----------------------------------------------------|----------------------------------|-----------------------------------------------------------------|
| Identification                                                                                                    |                                                    | Currency, Values and Pricing     |                                                                 |
| Ham Type:                                                                                                    | Material                                           | Order Quantity / Unit            | 1 EA CP each                                                    |
| Description *                                                                                                    | Police Pursuit Tire                                | Ordered Quantity / Unit:         | 0.000                                                           |
| Product Category:                                                                                                    | 86330 Tires and Tubes Miso. (Not Otherwise Listed) | Open Guantity / Unit             | 1 EA                                                            |
| Order as Direct Material                                                                                                    |                                                    | Price / Currency                 | 2.600.00 USD Price Unit 1                                       |
| Organization                                                                                                    |                                                    |                                  |                                                                 |
|                                                                                                    | [DHEC - EQC Administration *]                      | Not Separately Priced:           |                                                                 |
| and the second second sec | 8001 C State of South Carolina                     | Incremental Funding Active:      |                                                                 |
| Further Properties                                                                                                    | actor [] otale of douth Carolina                   | Goods Receipt                    |                                                                 |
| Supplier Product Number:                                                                                                    | 86330                                              | Invoice Receipt                  |                                                                 |
|                                                                                                    |                                                    | Goods Receipt Non-Valuated       | (1997)                                                          |
| Subcontracting                                                                                                    |                                                    |                                  | II A/P Sales Tax + 208.00 USD                                   |
|                                                                                                    |                                                    | Service Master Record:           | Distant                                                         |
|                                                                                                    |                                                    | llervice and Delivery            |                                                                 |
|                                                                                                    |                                                    | Incoterm Key/ Location:          |                                                                 |
|                                                                                                    |                                                    | Location / Plant                 | 9967 🗇 BC Dpt of Health & Environmental Control                 |
|                                                                                                    |                                                    | Unloading Point                  |                                                                 |
|                                                                                                    |                                                    | Storage Location                 | 0001 (DHEC Admin                                                |
|                                                                                                    |                                                    | Gooda Recipient.                 |                                                                 |
|                                                                                                    |                                                    | Delivery Profity:                |                                                                 |
|                                                                                                    |                                                    |                                  | 09/17/2013 [0]                                                  |

#### Item Data:

- Oata specific to the item being ordered
- The description, quantity, required on date and price can be adjusted
- Product Category/NIGP Code can not be changed in Shopping Cart once "Punch-out to SRM" has been selected

| ACCOUL                                       | $\Pi$ ASSIU                                      |               |                                              |                                             |                                                    |                           | 11 <u>1</u> |
|----------------------------------------------|--------------------------------------------------|---------------|----------------------------------------------|---------------------------------------------|----------------------------------------------------|---------------------------|-------------|
| E betalls for item 1 Poice Pursoit Time      |                                                  |               | op/ / Service Agents Agents Approval Process | Overview Subcontracting                     |                                                    | nt assignme<br>it appears | nt          |
| You can see who bears the costs a second sea | y, you can distribute the cost to several cost o |               |                                              |                                             |                                                    | opened.                   |             |
| Number Accounting Line Number                | Percentage Account Assignment Co                 |               | Account Assignment Description               | General Ledger Account<br>5831610008        | General Ledger Description<br>INOTORY VEHICLE SUPP | Business Area             |             |
| 2011<br>Clubbard                             | 150,08 Cost Center                               | * (\$4044050) | EGC Community Out                            | - and a man                                 |                                                    |                           |             |
| Accounting Line Number<br>0001<br>Ipboard    | Percentage<br>100 00                             | + 1940442600  | Assign Number                                | Account Assignment Descr<br>Vater Pallution | iption Accou                                       | nt Assignme<br>th Account | nt          |

**Note:** Selecting the "Unknown" Account Assignment Category shown in the screen shot above causes the shopping cart to route to the FI Approver (Finance Department) to enter the account assignment details.

**<u>Step 1</u>**: Cost can be assigned to an Asset, Asset UNK, Cost Center or a WBS Element.

poount Appianmor

Example: Select the Account Assignment Category "Cost Center" from the drop-down menu. (Cost Center is set as the default)

Step 2:

**Step 2:** The shopping cart creator will need to input the "Assigned Number". In the example shown above, the cost center is entered in the "Assigned Number" field.

SCES

#### Example: J0404AD500

<u>Note:</u> Account Assignment Description and Business Area populate based on the Assigned Number selected

**Step 3:** Select the "Details" button to enter the Account Assignment details.

## Step 2:

## Account Assignment Details

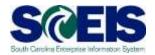

| Norther Accounting Line Burdler                                                                                                    | Add Law   Carry   Peaks   Counters   Centro<br>Restantinge Account Assignment Carry<br>196.05 Cont Center | ry Aange Surdan       | Account Assignment Description<br>BOD Desenverty Del | General Ledger Assourt<br>Recipionation | General Ledge Description<br>BOTOR VEHICLE SUM | Destroad Area |
|----------------------------------------------------------------------------------------------------|----------------------------------------------------------------------------------------------------|-----------------------|------------------------------------------------------|-----------------------------------------|------------------------------------------------|---------------|
| Name Real<br>Actuated Assignment Datagory Cost Denter<br>Deel Darker - (DADA25000<br>Parat Darker - (DADA25000<br>Parat Darker - (DADA25000<br>Orace - (DADA25000<br>Orace - (DADA | Percentage * 1990.09                                                                                      | Shopping<br>input fun | g cart create<br>d, functiona<br>mber (if rele       | al area and                             |                                                |               |

#### **Account Assignment Details**

Shopping cart creator will need to input Fund, Functional Area, and Grant Number (If Relevant).

## **Account Assignment Details**

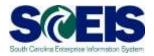

| Shop in 3 steps: Step 2 (Shopping Cart (1 item))                                                                                                    | AFTER                                                                                                    |
|----------------------------------------------------------------------------------------------------|----------------------------------------------------------------------------------------------------|
| Line 1: Funded Program J0404AD500 does not exist in FM area SC01 Line 1: Error in account assignment for item 1 Line 1: You are not allowed to enter a tax jurisdiction code for country US Line 1: You are not allowed to enter a tax jurisdiction code for country US | Interview Strap & (Marging Carl (S. Next))       0.1         If or 1 = 10 of 0.0       0.1         If or 1 = 10 of 0.0       0.1         If or 1 = 10 of 0.0       0.1         If or 1 = 0.0       0.0         If or 1 = 0.0       0.0         If or 1 = 0.0       0.0         If or 1 = 0.0       0.0         If or 1 = 0.0       0.0         If or 1 = 0.0       0.0         If or 1 = 0.0       0.0         If or 1 = 0.0       0.0         If or 1 = 0.0       0.0         If or 1 = 0.0       0.0         If or 1 = 0.0       0.0         If or 1 = 0.0       0.0         If or 1 = 0.0       0.0         If or 0.0       0.0         If or 0.0       0.0         If or 0.0       0.0         If or 0.0       0.0         If or 0.0       0.0         If or 0.0       0.0         If or 0.0       0.0         If or 0.0       0.0         If or 0.0       0.0         If or 0.0       0.0         If or 0.0       0.0         If or 0.0       0.0         If or 0.0       0.0         If or 0.0<                                                                                                    |
| BEFORE                                                                                                    | Name         Name         Name <th< td=""></th<> |

#### **Account Assignment Details**

- Account Assignment errors will disappear when the correct funding information is entered.
- uPerform BPPs with details on how to input Account Assignment categories are available for further practice.

# Step 2: Notes and Attachments

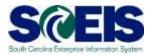

| Details for them 5 Police Parault Tire                                                                                                    |                           |                          |                      | Notes and At                           | tachments                     |       |            |            |
|----------------------------------------------------------------------------------------------------|---------------------------|--------------------------|----------------------|----------------------------------------|-------------------------------|-------|------------|------------|
| Nem Data Account Assignment                                                                                                    | Botes and Attacturents    | Data and All and All the | ance Location Sector | we at Separar I Service Agents Agentic | Provess Dominant Subscripting |       |            |            |
| T Hannel                                                                                                    |                           |                          |                      |                                        |                               | -     |            |            |
|                                                                                                    |                           |                          |                      |                                        |                               |       |            |            |
| Cempry                                                                                                    |                           |                          | Description          |                                        |                               |       |            |            |
| NAMES AND A DESCRIPTION OF A DESCRIPTION OF A DESCRIPTION |                           |                          | dialy-               |                                        |                               |       |            |            |
| PERSONALITATION                                                                                                    |                           |                          | deute                |                                        |                               |       |            |            |
| * Alactements                                                                                                    |                           |                          |                      |                                        |                               |       |            |            |
| (All attained   101 Description   Version 101                                                                                                    | Control Classics Fraction |                          |                      |                                        |                               |       |            |            |
| Celegory Description                                                                                                    | Thilten                   | Vereine                  | Processor            | Under Internally and                   | Chanted Out                   | Typin | Sign (927) | Charged by |
| (1) The table then not contain any thats                                                                                                    |                           |                          |                      |                                        |                               |       |            |            |

The section of shopping cart where documents can be uploaded, such as quotes or data specific to the item being ordered.

#### Add attachments

- Ensure you use acceptable attachment file types (Word, PDF, Excel, etc.).
- File names for attachments cannot exceed 30 characters in length.
- Files larger than 10 megabytes in size cannot be attached.

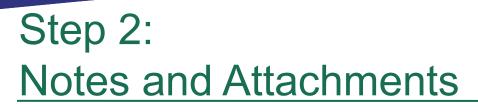

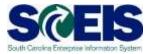

Vendor Text is visible to the vendor on the purchase order:

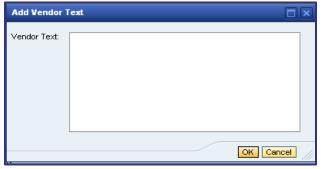

Internal Notes are visible to the buyer who is assigned to create the purchase order:

| Add Internal N | lote  |      | ×   |
|----------------|-------|------|-----|
| Internal Note: |       |      |     |
|                | ОК Са | ncel | /// |

## Step 2: Delivery Address/Performance Location

| Barn Data                | Account Assignment     | liofes and Attachments           | Delvery Address Performance Location | Sources of Supply / Service Agents Approval Process | Overview Subcontracting     |  |
|--------------------------|------------------------|----------------------------------|--------------------------------------|-----------------------------------------------------|-----------------------------|--|
| Repet Please scharge     |                        |                                  |                                      |                                                     |                             |  |
| The fam is to be deliver | ed to a different addr | ress, enter the new address here |                                      |                                                     |                             |  |
| fame                     | SCEIS Rout             |                                  |                                      | Additional Name                                     | The State of South Caroline |  |
| 00                       | DHEC - EDC AP QUE      | ity .                            |                                      | Phone Number / Extension:                           | (1893) 898-4119             |  |
| ax NumberExtension       | (903) 898-4487         |                                  |                                      | E-Mail                                              | Lave84@dhet.ac.gov          |  |
| Building                 |                        |                                  |                                      | Flaar / Raom                                        |                             |  |
| reef / House Number      | 844.58                 | 2808                             |                                      | Pestal Code / City:                                 | 29201-1708 Countie          |  |
| Dates                    |                        |                                  |                                      | Protei Cade / P.O. Brox                             |                             |  |
|                          | us diusa               |                                  |                                      |                                                     | DC Clibouth Carolina        |  |

- This is the section of Shopping Cart that identifies where the items are to be delivered or services to be received.
- The default is based on organizational structure assignment of requestor.
- It can be changed per line item for delivery to different addresses.

# Step 2:

# Source of Supply/Service Agents

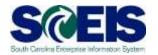

| 1 Details for Nem 1 Police Pursuit Tire                                                          |                                    |                                          |                             |
|--------------------------------------------------------------------------------------------------|------------------------------------|------------------------------------------|-----------------------------|
| ten Tata Account Assignment Scree and Attachments Delivery AddressTer                            | Sources of Supply / Service Agents | Approval Process Overview Subcontracting |                             |
| Remove Adapted Suppler                                                                           |                                    |                                          |                             |
| The fair fill the Distance from the Following Supplier                                           |                                    |                                          |                             |
| Suppley. TODOTAD142 CONTINENTIAL THE NORTH AMERICA                                               |                                    |                                          | Contract/Sen. (#40300193331 |
| Automating Info Record     Location / Part 3C Dat of Parado & Evenos     Supplem Second Database |                                    |                                          | Delivery Date (ED13/2013    |
| Automatic rests of the second second suggest the second second                                   |                                    |                                          |                             |

#### Sources of Supply/Service Agents

- This is the section of the Shopping Cart that identifies which vendor, "Preferred Supplier," if any, the requestor specifies to order from.
- If shopping cart item data originated from a contract, supplier is already populated in the Supplier field.
- Search criteria can be used to find a preferred supplier. Shopping carts can be processed without a vendor assigned.
- Buyers do not have to use a vendor that is specified by the requestor.

# Step 2: <u>Approval Process Overview</u>

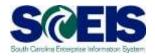

| feer Data Account Assignment Rates and Attachments Delivery Address/Performance Location Bources of Supply / Service Agents Agents                                                                                                    | Seturnating     |                          |           |       |
|----------------------------------------------------------------------------------------------------|-----------------|--------------------------|-----------|-------|
|                                                                                                    |                 |                          |           | _     |
| Convert Name Instan                                                                                                    |                 |                          |           |       |
| Servert Process Day                                                                                                    |                 |                          |           |       |
| with Processed By                                                                                                    |                 |                          |           |       |
| Follow Up: CIWork have to Dequester at Process End                                                                                                    |                 |                          |           |       |
| Noder ten                                                                                                    |                 |                          |           |       |
| Sector Sector Se |                 |                          |           | _     |
| Headler Approval Elatan                                                                                                    |                 |                          |           |       |
| Add Approver Income Approver                                                                                                    |                 |                          |           |       |
| Segunta                                                                                                    | Process Slep    | Status                   | Processie | Recei |
| + 001                                                                                                    | Automit: Appres | Cyan (No Decision Medici | System    |       |
|                                                                                                    |                 |                          |           |       |
|                                                                                                    |                 |                          |           |       |
|                                                                                                    |                 |                          |           |       |
|                                                                                                    |                 |                          |           |       |

- Allows creator to view the name of the approver(s) assigned to approve shopping cart.
- Additional approvers can be added in this section.
  <u>Example:</u> Approvals for IT products (IT Commodity Approver).
- Approvers can also be replaced in this section.

<u>Example:</u> Replace Approver with a Substitute Approver because regular approver is out of the office and the shopping cart must be approved today.

# Step 3: Complete and Order

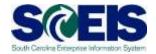

- Enter a name for the shopping cart that will be easy for you to identify in the "Name the shopping cart" field. If you don't enter a name, the current date will become the name of the shopping cart by default.
- You can also add a note to the approver in the "Header Approval Note" field.
- The "Order" button begins the approval workflow and orders the shopping cart.

| 10 (19)<br>Select Goods/Serve                             | our shopping cart, or you can save it | Complete and Order<br>and order it at a later date |               |  |  |
|-----------------------------------------------------------|---------------------------------------|----------------------------------------------------|---------------|--|--|
| Select Goods/Serec                                        | our shopping cart, or you can save it |                                                    | -H            |  |  |
| Select Goods/Sene                                         | our shopping cart, or you can save it |                                                    | You can add t |  |  |
| In this step, you can order y                             |                                       | and order it at a later state.                     | You can add I |  |  |
| Number: 30<br>Approval Process De<br>Header Approval Note | 06487924<br>ustau / Edit Agenta       |                                                    |               |  |  |
|                                                           |                                       |                                                    |               |  |  |
| Budget D                                                  | utay                                  |                                                    |               |  |  |

# Step 3: Complete and Order

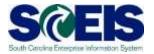

- At this point, if the shopping cart is free of errors (all green check mark messages), the shopping cart can be ordered by selecting "Order."
- If you are not ready to order or the Shopping Cart has errors, the shopping cart creator can place the shopping cart on hold by selecting "Save."

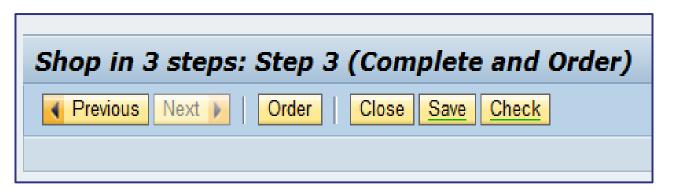

# Step 3: Complete and Order

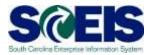

#### You have successfully created a Shopping Cart!

| Shop in 3 steps                                                                       |
|---------------------------------------------------------------------------------------|
|                                                                                       |
| Line 1: You are not allowed to enter a tax jurisdiction code for country US           |
| Shopping cart "Automotive Tires for DHEC" with number 2000487924 ordered successfully |

Click the red "Close" icon ()) in the top right side of screen to exit the shopping cart screen and return to the SRM home page.

How to Find a Shopping Cart and Check Status, Show/Hide Quick Criteria Maintenance

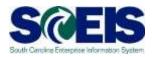

- New feature in SRM 7.2.
- Find an additional shopping cart that is not visible in the Personalized Object Work List (POWL) using a variety of search criteria.

|                                                                                                    | privat                                                                                                    |                   |                          |                                                                                                    |                                                          |                                                                                                    |                                              |                                                                            | 5                                      | (1) 日本日                                                                                                    |                                              | Repres Safety * To                                                                                                    | nik      |
|----------------------------------------------------------------------------------------------------|----------------------------------------------------------------------------------------------------|-------------------|--------------------------|----------------------------------------------------------------------------------------------------|----------------------------------------------------------|----------------------------------------------------------------------------------------------------|----------------------------------------------|----------------------------------------------------------------------------|----------------------------------------|----------------------------------------------------------------------------------------------------|----------------------------------------------|----------------------------------------------------------------------------------------------------|----------|
| -                                                                                                    |                                                                                                    |                   |                          |                                                                                                    |                                                          |                                                                                                    |                                              |                                                                            | _                                      | Deature                                                                                                    | 1                                            | 16                                                                                                    |          |
| manual States Faced                                                                                                    | ing Throughout Visio Date                                                                                                    |                   |                          |                                                                                                    |                                                          |                                                                                                    |                                              |                                                                            |                                        |                                                                                                    |                                              | Watching                                                                                                    |          |
| 1000                                                                                                    |                                                                                                    |                   |                          |                                                                                                    |                                                          |                                                                                                    |                                              |                                                                            |                                        |                                                                                                    |                                              |                                                                                                    |          |
| -                                                                                                    | 6                                                                                                    |                   |                          |                                                                                                    |                                                          |                                                                                                    |                                              |                                                                            |                                        |                                                                                                    |                                              |                                                                                                    |          |
| Employee Settlace                                                                                                    | CAR TOUGH Relays (STOD)                                                                                                    |                   |                          |                                                                                                    |                                                          |                                                                                                    |                                              |                                                                            |                                        |                                                                                                    |                                              |                                                                                                    |          |
|                                                                                                    |                                                                                                    |                   |                          |                                                                                                    |                                                          |                                                                                                    |                                              |                                                                            |                                        |                                                                                                    |                                              |                                                                                                    |          |
| the part part of the second                                                                                                | one - mapping Area                                                                                                    |                   |                          |                                                                                                    |                                                          |                                                                                                    |                                              |                                                                            |                                        |                                                                                                    |                                              | ful to em                                                                                                    |          |
| iter i                                                                                                    |                                                                                                    |                   |                          | 10000                                                                                                    | ALL STREET                                               |                                                                                                    |                                              |                                                                            |                                        |                                                                                                    |                                              |                                                                                                    |          |
| the second second second second second second second second second second second second second second second se            | ong ang ang ang ang ang ang ang ang ang a                                                                                                    |                   |                          | the party of the second second s |                                                          |                                                                                                    |                                              |                                                                            |                                        |                                                                                                    |                                              |                                                                                                    |          |
| Provide and                                                                                                    | is and services from talkings or templates, or th                                                                                                    | ation block stars | anani.                   | 254 24                                                                                                    | boar on manual 1                                         | shoppeds carite and other                                                                                                    | documents.                                   |                                                                            |                                        |                                                                                                    |                                              |                                                                                                    |          |
|                                                                                                    |                                                                                                    |                   |                          |                                                                                                    |                                                          |                                                                                                    |                                              |                                                                            |                                        |                                                                                                    |                                              |                                                                                                    |          |
|                                                                                                    |                                                                                                    |                   |                          |                                                                                                    |                                                          |                                                                                                    |                                              |                                                                            |                                        |                                                                                                    |                                              |                                                                                                    |          |
| and the second second second                                                                                               |                                                                                                    |                   |                          |                                                                                                    |                                                          |                                                                                                    |                                              |                                                                            |                                        |                                                                                                    |                                              |                                                                                                    |          |
| Browing Carry UTS                                                                                                    |                                                                                                    |                   |                          |                                                                                                    |                                                          |                                                                                                    |                                              |                                                                            |                                        |                                                                                                    |                                              |                                                                                                    | _        |
| They limb Drives Same                                                                                                    | tienice ]                                                                                                    |                   |                          |                                                                                                    |                                                          |                                                                                                    |                                              |                                                                            |                                        |                                                                                                    |                                              |                                                                                                    |          |
| Vew [[iterdate Vew]                                                                                                    | · ] the   farm thit tests the                                                                                                    | and in case of    | Barbara Babash has       | afa :                                                                                                    |                                                          |                                                                                                    |                                              |                                                                            |                                        |                                                                                                    |                                              |                                                                                                    | Ē        |
| To Thing my Carl Ramon                                                                                                    | thoughing Call Name                                                                                                    | teri lamen        | Der fige abn bert burger | them Taxant                                                                                                    | Tieles                                                   | Dasked Do                                                                                                    | County   116                                 |                                                                            | Cartering                              | Total lies Value                                                                                                  | Talence                                      | dente Clarkes                                                                                                    |          |
|                                                                                                    |                                                                                                    |                   |                          | POSIS Planes and Yvery Supplier Ref.                                                                                                    | Approval                                                 | m00081314:1437                                                                                                    | 1.65                                         | 10,000.00                                                                  | 100                                    | 10,200,00                                                                                                    | ( Artist                                     | Calculate Operat                                                                                                    |          |
| 2000401100                                                                                                    | 1734 Deal Agencia Ichr                                                                                                    |                   |                          |                                                                                                    | and a second second                                      | 10/02/0913 14 22:13                                                                                                    | 1 5A                                         | 28,009,00                                                                  | 100                                    | +0.000.00                                                                                                    | LAD                                          | PUT AND INCOME TO A DECIMAL OF                                                                                                    | 5        |
| 2000-001-001                                                                                                    | 104 Disc Agency Infe                                                                                                    | Ê.                |                          | Sarosa Awatds, Specady Type                                                                                                    | : Approved                                               |                                                                                                    |                                              |                                                                            |                                        |                                                                                                    |                                              |                                                                                                    |          |
|                                                                                                    |                                                                                                    | E.                |                          | Serves Awards, Speciely Type<br>Patrice Fishers and Fishering Dyppies Ital                                                                                                    | -permant                                                 | AN-CO CO 1 + 1 + 1 + 1 - 1 - 1                                                                                                    | 1 14                                         | 26,000.00                                                                  | 448                                    | 44,300,00                                                                                                    |                                              | A Conteners Inchis                                                                                                    |          |
| 2000-452-005                                                                                                    | 104 Diver Agency who                                                                                                    | 1                 |                          |                                                                                                    |                                                          |                                                                                                    |                                              |                                                                            |                                        |                                                                                                    | 100                                          |                                                                                                    | ł        |
| 2000-601-005<br>2000-601-064                                                                                               | PD+ Dec Agency Ich<br>PD+E D+EC AGENCY RPD                                                                                                    |                   |                          | Peter Flares and Flaring Depice Ital                                                                                                    | Approval                                                 | 10-10-11-11-11-11-11-11-11-11-11-11-11-1                                                                                                  | 1 14                                         | 26,000.00                                                                  | 1.92                                   | 44,308.00                                                                                                    | AND<br>AND                                   | 1. Conteners. Markin                                                                                                    | ii<br>ii |
| 2000402405<br>2000402464<br>2000402364<br>2000402364<br>2000402364                                                         | ITS4 Dean Agency Info<br>ITS45 Deen Allendin INFO<br>ITS45 Deen Allendin INFO                                                                                                    |                   |                          | Patrice Flares and Flaring Deprins 184<br>Define Average, Specially Type                                                                                                    |                                                          | 48.000013 13 44.48<br>88.000013 79 80.38                                                                                                  | 4 74<br>9 86                                 | 24,000.06<br>26,000.08                                                     | 1.92)<br>1.510                         | 46.300.00<br>46.000.00                                                                                            | 600<br>6020<br>6027                          | A Pauleer's Market                                                                                                    | 1        |
| 2000-402-405<br>2000-402-444<br>2000-402-444                                                                               | 104 Desc Agents who<br>Inset perc Agent's amp<br>mass being agent's amp<br>Desets despect of the Ammonia                                                                                                    |                   |                          | Peter Planes and Flaning Depice Ital<br>Second Available Specially Type<br>Robits Planes and Flaning Depice. Nat                                                                                                    | Approved<br>Approved<br>Approved                         | 100000131100000<br>00000001210000000<br>000000012100000000                                                                                | 4 54<br>4 84<br>4 84                         | 24.000.00<br>24.000.00<br>24.000.00                                        | 182<br>158<br>160                      | 44, 304, 30<br>44, 505, 55<br>21, 594, 95                                                                         | AND<br>AND<br>AND<br>AND<br>AND              | A Parabasera Marile<br>A Parabasera Sante<br>A Parabasera Sante                                                                                                    | 1        |
| 2000462165<br>2000462166<br>2000462166<br>2000462166<br>2000462166                                                         | The Disc Agency Info<br>Prive Sector Address V (APO)<br>Intel® Detot Address V (APO)<br>Deserts Strapping Carl for unfortune<br>Dame 145 Test Arguet 18                                                                          |                   |                          | Particle Flarens and Flarens Digities that<br>Decision Avoid No. Types Mr. Type<br>Potote Florens and Flarens Dupples. Nat<br>Potote Florens and Flarens Supples. Nat                                                                                                    | Appreciat<br>Appreciat<br>Appreciat<br>Appreciat         | 10000000000000000000000000000000000000                                                                                                    | 4 74<br>4 84<br>4 84<br>4 84                 | 25,000.06<br>25,000.08<br>35,000.08<br>25,000.00                           | 1920<br>1920<br>1900<br>1900           | 44, 300, 30<br>44, 500, 30<br>24, 504, 50<br>40, 500, 30                                                          | 000<br>6420<br>6420<br>6400<br>6400          | A Pauloser's Mode<br>G.Pauloser's Mode<br>S.Pauloser's Mode<br>Local Sc.Comm                                                                                                    | ii<br>ii |
| 2009-42340<br>2005-42344<br>2005-42344<br>2005-42344<br>2005-42344<br>2005-42344<br>2005-42344<br>2005-42344<br>2005-42344 | 104 Disc Agency Info<br>1964 DetD AllENCY MPD<br>1968 DetD AllENCY MPD<br>Devents Statept V 490<br>Dame Hit Text Agency Hit<br>Devent 248 Text Agency Hit                                                                        |                   |                          | Petron Flamma and Flamma Supplem Ball<br>Deliver Annu Re. Denisally Type<br>Robus Flamma and Flamma Supplem Ball<br>Dobies Process and Flamma Supplem Ball<br>Device Flamma and Flamma Supplem Ball                                                                                                    | Approved<br>Approved<br>Approved<br>Approved             | 1847232913 13 99 94 48<br>182223913 14 96 48<br>182223913 16 81 38<br>1847942913 16 82 47<br>1847942913 16 82 47                          | 1 74<br>1 86<br>1 64<br>1 64<br>1 64         | 24,000,00<br>24,000,00<br>24,000,00<br>24,000,00<br>25,000,00              | 180)<br>198<br>1900<br>1900<br>1900    | 44, 304,30<br>44, 502,55<br>34, 884,30<br>44, 809,30<br>44, 808,30                                                | 600<br>6020<br>6020<br>600<br>6000<br>6000   | 11 Auctorea A. Market<br>11 Auctorea A. Market<br>11 Auctorea A. Market<br>12 Auctorea A. Market<br>12 Auctorea A. Market | 1        |
| 2005407405<br>2005407464<br>2005407464<br>2005407366<br>2005407365<br>2005407365<br>2005407365                             | The Date Agency shi<br>Trade bett Address's sure<br>Trade bett Address's sure<br>Trade bette Address's sure<br>Dennis Hill Trad August 10<br>Dennis Hill Trad August 10<br>Dennis Hill Trad August 10<br>Bette<br>Bette<br>Bette |                   |                          | Policy Flares and Flares Digits Tail<br>Decision (visitile, Specially, Type<br>Robel Flares and Flares, Supplex, Tail<br>Doble Flares and Flares, Special Tail<br>Decise Flares and Flares, Type<br>Robert Flares and Flares, Special                                                                                                    | Approval<br>Approval<br>Approval<br>Approval<br>Approval | 88/20/2015 10 10 10 10<br>88/20/2015 70 20 10<br>98/20/2015 30 21 30<br>98/98/2015 10 25 17<br>38/98/2015 10 42 30<br>98/98/2015 10 40 10 | 1 TA<br>1 BA<br>1 EA<br>1 EA<br>1 EA<br>1 BA | 21,000,00<br>21,000,00<br>21,000,00<br>21,000,00<br>21,000,00<br>21,000,00 | 100<br>100<br>100<br>100<br>100<br>100 | 44, 500 10<br>44, 500 15<br>21, 804, 90<br>44, 500 10<br>44, 500, 80<br>44, 500, 80<br>44, 500, 80<br>44, 500, 80 | 1/00<br>1/00<br>1/00<br>1/00<br>1/00<br>1/00 | Schuleners Made<br>Schuleners Made<br>Schuleners Made<br>Lengt Schulen<br>Descriptioners                                                                                                    | d.       |

# How to Find a Shopping Cart and Check Status, Show/Hide Quick Criteria Maintenance

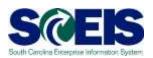

- Status Messages: Approved, Saved, Awaiting Approval, In Your Inbox and Rejected.
- Shopping Cart Number: Enter the number in the Shopping Cart Number field.
- Creator can view further details about the shopping cart by clicking on the link in the "Shopping Cart Number" column or by clicking on the "Item Status" column.

| 7                                                                                                    |                  |                     |                                                                                                    |             |      | .544            | and the second | 14                      | -     |
|----------------------------------------------------------------------------------------------------|------------------|---------------------|----------------------------------------------------------------------------------------------------|-------------|------|-----------------|----------------|-------------------------|-------|
| AL TELEVILLE HEAVY PARAMETER TANANAL YANG INC.                                                                                                    |                  |                     |                                                                                                    |             |      |                 |                | - Dates                 | -     |
|                                                                                                    |                  |                     |                                                                                                    |             |      |                 |                |                         |       |
|                                                                                                    |                  |                     |                                                                                                    |             |      |                 |                |                         |       |
| Analysis Galilaninas - Canvasa - Maying Ana                                                                                                    |                  |                     |                                                                                                    |             |      |                 |                | P-45mm                  | et 15 |
| The Rest of the second second  | A Statution      |                     | ****                                                                                                    |             |      |                 |                |                         |       |
| ( * Hale Space Commerce ) Inspanse (ar thorase - To                                                                                                    |                  |                     |                                                                                                    |             |      |                 |                |                         |       |
| Minapoleg Carl Rainer<br>Ban Darscheller                                                                                                    |                  |                     |                                                                                                    |             |      |                 |                |                         |       |
| Tauhara (saata Data 🗢 🛐 Ya 👘 🖓                                                                                                    |                  |                     |                                                                                                    |             |      |                 |                |                         |       |
| Table C                                                                                                    |                  |                     |                                                                                                    |             |      |                 |                |                         |       |
| Row C                                                                                                    |                  |                     |                                                                                                    |             |      |                 |                |                         |       |
| Will Maximum Savard                                                                                                    |                  |                     |                                                                                                    |             |      |                 |                |                         |       |
| Predett Celeptre Aveating Agencial                                                                                                    |                  |                     |                                                                                                    |             |      |                 |                |                         |       |
| Divid familier Di your faboo.                                                                                                    |                  |                     |                                                                                                    |             |      |                 |                |                         |       |
| LARE (STRC) Carteria Drock                                                                                                    |                  |                     |                                                                                                    |             |      |                 |                |                         |       |
| View District View Up Persons Transme                                                                                                    |                  | 20100200            |                                                                                                    |             |      | I PORTA COMMA   |                | 1000000 W               | 1     |
| P1 Desard Cat House Pair Security Control Control ( ) In Number Control And Security In Security In Se | 246.6            | Depei de            | and the second second se | THE YAAN    |      | 734a feet Value |                |                         |       |
| 222442152 Palace Palace Traces and Palace Palace                                                                                                    |                  | 86/22/2013 16 14 37 | 7,84.                                                                                                    | 20,088.00   |      | 48,000 30       |                | Land, In Lines          | - 1   |
| 2010/01/201 ITEL Date: Approxy Infty D                                                                                                    | 100000           | 88/222913 14:23-33  | 1.44                                                                                                    | 20,000.00   |      | 49,000-00       |                | hilboohaneth.lineited   |       |
| 2004001000 TRANS OVER ADDROV MPD. 4 Finite Transmission and Frankry Transmission                                                                                                    | tes list Logmont | 44/22/04/3 41/06 #8 | 1.64                                                                                                    | - 360840aii | 1450 | 40,004:00       | 10.00          | "A Party age in married |       |

#### How to Find a Shopping Cart and Check Status, Show/Hide Quick Criteria Maintenance

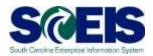

| Status Messages   | Definition                                                                                                    |
|-------------------|----------------------------------------------------------------------------------------------------|
| Approved          | Shopping cart has been approved by the Approver.                                                                       |
| Saved             | Shopping cart has been placed on hold by the shopping cart creator and has not moved forward for approval or purchase. |
| Awaiting Approval | Shopping cart has been ordered by the shopping cart creator and is located in the approver's inbox awaiting approval.  |
| In Your Inbox     | Approver has made changes or the shopping cart has been rejected and your attention is required.                       |
| Rejected          | Shopping cart was rejected by the approver.                                                                            |

How to Find a Shopping Cart and Check Status, Show/Hide Quick Criteria Maintenance

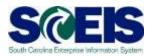

- Additional Search Options:
  - Shopping Cart Number: Enter the number in the Shopping Cart Number field.
  - Shopping Cart Creator can view further details about the shopping cart by clicking on the link in the "Shopping Cart Number" column or by clicking on the "Item Status" column.

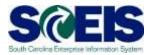

- Click on the "Shopping Cart Number" link found under the "Shopping Cart Number" column.
- New Feature: "Show my Tasks" (pop-up screen) provides an ata-glance view of the tasks that need to be performed on the shopping cart.
- Process Now: Allows you to update the shopping cart with the requested changes and workflow the shopping cart back to the initial approver with the requested changes made to the <u>shopping cart.</u>

| ing Computing Carls 2000/487384<br>R. Carlshaw, Carl Area Schreid, Amerika<br>M. Mary Schreid, Mary Schreid, Mary Schrei                                                                                                    | Appletel (                                                                                                    |                         |
|----------------------------------------------------------------------------------------------------|----------------------------------------------------------------------------------------------------|-------------------------|
| Consector for Classes<br>Consector for Classes<br>Consector for Classes |                                                                                                    | Law York Control of Law |
| Annese and Annese (1997) Proceedings (1998)                                                                                                    | The American Concern<br>Concern Annual<br>Concern Annual<br>Concern<br>Concern Annual<br>Concern Annual |                         |

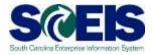

- It is important to know that an "approver note" is entered by the approver to provide a reason why the shopping cart was rejected and to advise the creator on what changes need to be made to the shopping cart.
- The shopping cart will need to be updated with the requested changes by clicking on the "Edit" button located at the top of the screen.

|                                                                                                    |                                                                                                    |                                                                                                    |               |                      |                                                                                                    |               |         |                  |          |               |          |          |               |   |          |                             | 24                       |
|----------------------------------------------------------------------------------------------------|----------------------------------------------------------------------------------------------------|----------------------------------------------------------------------------------------------------|---------------|----------------------|----------------------------------------------------------------------------------------------------|---------------|---------|------------------|----------|---------------|----------|----------|---------------|---|----------|-----------------------------|--------------------------|
| cept changes to                                                                                                    | shopping                                                                                                    | Cart: 200048                                                                                                    | 2552          |                      |                                                                                                    |               |         |                  |          |               |          |          |               |   |          |                             |                          |
| (en) freelinnen                                                                                                    | Dates Aug                                                                                                    | Aut I Chern I Donte.                                                                                                    | k             |                      |                                                                                                    |               |         |                  |          |               |          |          |               |   |          |                             |                          |
| salari unitesting                                                                                                    | Mane Lates                                                                                                    | Angling: Maile                                                                                                    |               |                      | d Dis SECRETIS IN 1938 Created                                                                                                    | By LACT       |         | 20MB             |          |               |          |          |               |   |          |                             |                          |
| Cheveliel Data                                                                                                    |                                                                                                    |                                                                                                    |               |                      |                                                                                                    |               | 1110    |                  | _        |               |          |          |               |   |          |                             |                          |
| may in Benarius (2)                                                                                                    | FCI .                                                                                                    | - HORMAN A                                                                                                    | 0 HE          | Stater Apps          | continues. Interest of a second faith                                                                                                    | Contraction - |         | and in some of   |          |               |          |          |               |   |          |                             |                          |
| alan of along ong cart (1)<br>Pream Cole (2)<br>Approval Pricemo (2)<br>Bicanant Changes (2)                                                                                                    | ophia (riegizieni<br>lotta<br>urlari i 128 Juanta                                                               | 51                                                                                                    |               |                      | shapping sample (in the system) of the system of the system of the syste | LTM2011       |         |                  |          |               |          |          |               |   |          |                             |                          |
| Ann Grenme                                                                                                    |                                                                                                    | _                                                                                                    |               |                      |                                                                                                    |               |         |                  |          |               |          |          |               |   |          |                             |                          |
| Details   continue   1                                                                                                    | and the lite                                                                                                    | anter Lines III                                                                                                    | frames of the | - 1 J1               |                                                                                                    |               |         |                  |          |               |          |          |               |   |          |                             |                          |
| Los Links   Same                                                                                                    | a lammad                                                                                                    | Anno Tapat   Printed B                                                                                                    | Conservation  | Pantani Calegory     | Product Category Description                                                                                                    | 15-14-160     | 1444    | Int Pase 1 Long  | Earnerst | Eprint Tares  | Par      | Dom-Tare | Onterny Date  | - |          | Concernent Danagement Types | Access Designment Karmer |
| 141                                                                                                    |                                                                                                    | take to                                                                                                    | ALC: N        | attack of the second | Interting Party are Auto East Decision                                                                                                    |               | EA.     | 200.00           | 1110     |               | . 1      |          | 100112012     |   | 4        | Con Links                   |                          |
|                                                                                                    |                                                                                                    |                                                                                                    |               |                      |                                                                                                    |               |         |                  |          |               |          |          |               |   |          |                             |                          |
|                                                                                                    |                                                                                                    |                                                                                                    |               |                      |                                                                                                    |               |         |                  |          |               |          |          |               |   |          |                             |                          |
|                                                                                                    |                                                                                                    |                                                                                                    |               |                      |                                                                                                    |               |         |                  |          |               |          |          |               |   |          |                             |                          |
|                                                                                                    |                                                                                                    |                                                                                                    |               |                      |                                                                                                    |               |         |                  |          |               |          |          |               |   |          |                             |                          |
|                                                                                                    |                                                                                                    |                                                                                                    |               |                      |                                                                                                    |               |         |                  |          |               |          |          |               |   |          |                             |                          |
|                                                                                                    |                                                                                                    |                                                                                                    |               |                      |                                                                                                    |               |         |                  |          |               |          |          |               |   |          |                             |                          |
|                                                                                                    |                                                                                                    |                                                                                                    |               |                      |                                                                                                    |               |         |                  |          |               |          |          |               |   |          |                             |                          |
|                                                                                                    |                                                                                                    |                                                                                                    |               |                      |                                                                                                    |               |         |                  |          |               |          |          |               |   |          |                             |                          |
|                                                                                                    |                                                                                                    |                                                                                                    |               |                      |                                                                                                    |               |         |                  |          |               |          |          |               |   |          |                             |                          |
|                                                                                                    |                                                                                                    |                                                                                                    |               |                      |                                                                                                    |               |         |                  |          |               |          |          |               |   |          |                             | 3                        |
|                                                                                                    |                                                                                                    |                                                                                                    |               |                      |                                                                                                    |               |         |                  |          |               |          |          |               |   |          |                             |                          |
| A distant for similar t                                                                                                    | Laine                                                                                                    |                                                                                                    |               |                      |                                                                                                    |               |         |                  |          |               |          |          |               |   |          |                             |                          |
| ( BARE BARE)                                                                                                    | Account Assignment                                                                                              | ment : Australian                                                                                                    | d Adapterers  | i Bellery i          | And any Relationaria Lington                                                                                                    | Sauripe of    | finely. | f bereta rigette | -119     | parts a Picca | 96 () ie |          | Append Sector | - | Buttoont | Vacma /                     |                          |
|                                                                                                    |                                                                                                    |                                                                                                    | _             |                      |                                                                                                    |               |         |                  |          |               |          |          |               |   |          |                             |                          |
| and the distance of the local distance of the local distance of th | Martin I                                                                                                    |                                                                                                    |               |                      | Carrence, Values and Proce                                                                                                    |               |         | 10164            | -        |               |          |          |               |   |          |                             |                          |
|                                                                                                    |                                                                                                    |                                                                                                    |               |                      |                                                                                                    |               |         |                  | <u></u>  |               |          |          |               |   |          |                             |                          |
| Description, *                                                                                                    |                                                                                                    |                                                                                                    |               |                      | Detected Gamerity / DA                                                                                                    |               |         | 1.040            |          |               |          |          |               |   |          |                             |                          |
| Precisci Calegory                                                                                                    |                                                                                                    | Moorning 1                                                                                                    | second out    | e fartherne          | Open Simonty / Vie                                                                                                    |               |         | 0.000            |          |               |          |          |               |   |          |                             |                          |
| interest the other sectore and                                                                                                    | 11.                                                                                                    |                                                                                                    |               |                      | Weid / Darweity                                                                                                    |               |         | 509.00.1030.11   | P102-214 |               |          |          |               |   |          |                             |                          |
|                                                                                                    |                                                                                                    |                                                                                                    |               |                      |                                                                                                    |               |         |                  |          | 13            |          |          |               |   |          |                             |                          |
| -Bourseless                                                                                                    | The second second second second second second second second second second second second second second second se | and the second second se |               |                      | Real Property Printed                                                                                                    | # 61 S        |         |                  |          |               |          |          |               |   |          |                             |                          |
| Peopleting Direct                                                                                                    | DOI . Provers                                                                                                   | Contraction Contraction                                                                                                    |               |                      |                                                                                                    |               |         |                  |          |               |          |          |               |   |          |                             |                          |
| Perchange (hour                                                                                                    |                                                                                                    | e of South Carolina                                                                                                    |               |                      | the enseties have been                                                                                                    |               |         |                  |          |               |          |          |               |   |          |                             |                          |
| Accessing Direct                                                                                                    |                                                                                                    |                                                                                                    |               |                      |                                                                                                    | • CD (        |         |                  |          |               |          |          |               |   |          |                             |                          |
|                                                                                                    | 3000111 0449                                                                                                    |                                                                                                    |               |                      | the sense for Parladeg Parloy<br>Deside Press                                                                                                    | 8             |         |                  |          |               |          |          |               |   |          |                             |                          |

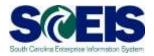

- Message: "Document is in approval. Any document changes may lead to an adaptation of the workflow process."
- This message lets you know that the shopping cart is being updated and that any changes that are made to the shopping cart will cause the shopping cart to workflow back to the initial approver.

|                                                                                                    | A second to a second second seco                                                                                                    |
|----------------------------------------------------------------------------------------------------|----------------------------------------------------------------------------------------------------|
| And and a second second s                                                                                                    |                                                                                                    |
| A DESCRIPTION OF TAXABLE PROPERTY OF TAXABLE PROPERTY OF TAXABLE PROPERTY.                                                                                                    | The second second secon       |
| And a state of the second state of the second  |                                                                                                    |
| and the second second second second second second second second second second second second second second second                                                                                                    |                                                                                                    |
| ADD.                                                                                                    | And in the local data and the local data and the lo       |
| CONTRACTOR AND A CONTRACT AND A CONTRACT                                                                                                    | A STATUTE OF A STATUTE OF A S                                                                                                    |
|                                                                                                    | Karan and a second second second second second second second second second second second second second second s                                                                                                    |
|                                                                                                    | <ul> <li>The encoderate on A sub-the encoderate of the encoderate of the encoder</li></ul> |
|                                                                                                    |                                                                                                    |
|                                                                                                    |                                                                                                    |
|                                                                                                    |                                                                                                    |
|                                                                                                    |                                                                                                    |
|                                                                                                    |                                                                                                    |
|                                                                                                    |                                                                                                    |
| ( Per Pair )                                                                                                    |                                                                                                    |
| PROPERTY AND ADDRESS OF THE OWNER OF THE OWNER OWNER OF THE OWNER OWNER OWNER OWNER OWNER OWNER OWNER OWNER OWNER OWNER OWNER OWNER OWNER OWNER OWNER OWNER OWNER OWNE                                                                                                    |                                                                                                    |
| And and a second second |                                                                                                    |
| PROPERTY And Annual Property and Annual Property of States                                                                                                    |                                                                                                    |
| Annual Statement Statement     Annual Statement     Annual Statemen      |                                                                                                    |
| A PROVIDE A CONTRACT OF A CONTRACT OF A CONT |                                                                                                    |
|                                                                                                    |                                                                                                    |

A comment can be added to provide confirmation that the requested change has been made. (ABOVE) Click the "Add" button.

| The second second second second second                                                                                                    | Connects, Sector ( 19.4.1) - Handrik Science, and                                                               |                           |
|----------------------------------------------------------------------------------------------------|----------------------------------------------------------------------------------------------------|---------------------------|
|                                                                                                    | GBAXYA HERVERICA                                                                                                |                           |
|                                                                                                    |                                                                                                    |                           |
| The Deside on South Lands                                                                                                    | In a second second second second second second second second second second second second second second second s | A supervised of the state |
| and the second second s |                                                                                                    |                           |

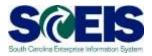

In the screen shot below, a comment has been added to provide an update to the approver. Click the "Proceed" button to continue the shopping cart order process.

|                                                                                    | Allfrance Laura                                                           |                       |                       | and in the second                                                                                                    | at the description of the latent                                                                                                    | wy second as                                                                                                    |                                                                                                    |         |                |                     |                    |                                                                                                    |                                |
|------------------------------------------------------------------------------------|---------------------------------------------------------------------------|-----------------------|-----------------------|----------------------------------------------------------------------------------------------------|----------------------------------------------------------------------------------------------------|----------------------------------------------------------------------------------------------------|----------------------------------------------------------------------------------------------------|---------|----------------|---------------------|--------------------|----------------------------------------------------------------------------------------------------|--------------------------------|
| States of Lots                                                                     |                                                                           | territer and          | North Annual A        |                                                                                                    | and and and and and and and and and and                                                                                                    | ow pressures                                                                                                    |                                                                                                    |         |                |                     |                    |                                                                                                    |                                |
| they be Detail at                                                                  | 2008                                                                      | 1 and the later       | -                     | Theories states                                                                                                    | and these of the second second s                                                                                                    | and the second second se | A de l'anne de la                                                                                               |         |                |                     |                    |                                                                                                    |                                |
| the set ad experting the st<br>the factor of the strategies<br>that are strategies | Laster, Heplices<br>Del Villag<br>Scenes<br>Descent<br>Descent<br>Descent |                       | 1                     |                                                                                                    | Memory series and the series<br>(12) of a series land of the series<br>and the series land of the series of the series | kongoria                                                                                                    |                                                                                                    |         |                |                     |                    |                                                                                                    |                                |
|                                                                                    | and the second                                                            |                       |                       |                                                                                                    |                                                                                                    |                                                                                                    |                                                                                                    |         |                |                     |                    |                                                                                                    |                                |
|                                                                                    | A Grow A Parent 1                                                         |                       |                       |                                                                                                    |                                                                                                    |                                                                                                    |                                                                                                    |         |                |                     |                    |                                                                                                    |                                |
| Correction of the                                                                  | and Party and                                                             | State Trans   Store   | Anna Pi   Development | Broker Calegory                                                                                                    | Manual Colleges Statements                                                                                                    |                                                                                                    | And Prove of Cases                                                                                              |         | <br>AL COMPANY | Date of the         | ferrer ( militaria | Const Challent                                                                                                    | Annual Property Statement (199 |
|                                                                                    |                                                                           |                       |                       |                                                                                                    |                                                                                                    |                                                                                                    |                                                                                                    |         |                |                     |                    |                                                                                                    |                                |
|                                                                                    |                                                                           |                       |                       |                                                                                                    |                                                                                                    |                                                                                                    |                                                                                                    |         |                |                     |                    |                                                                                                    |                                |
|                                                                                    |                                                                           |                       |                       |                                                                                                    |                                                                                                    |                                                                                                    |                                                                                                    |         |                |                     |                    |                                                                                                    |                                |
|                                                                                    |                                                                           |                       |                       |                                                                                                    |                                                                                                    |                                                                                                    |                                                                                                    |         |                |                     |                    |                                                                                                    |                                |
|                                                                                    |                                                                           |                       |                       |                                                                                                    |                                                                                                    |                                                                                                    |                                                                                                    |         |                |                     |                    |                                                                                                    |                                |
|                                                                                    |                                                                           |                       |                       |                                                                                                    |                                                                                                    |                                                                                                    |                                                                                                    |         |                |                     |                    |                                                                                                    |                                |
|                                                                                    |                                                                           |                       |                       |                                                                                                    |                                                                                                    |                                                                                                    |                                                                                                    |         |                |                     |                    |                                                                                                    |                                |
|                                                                                    |                                                                           |                       |                       |                                                                                                    |                                                                                                    |                                                                                                    |                                                                                                    |         |                |                     |                    |                                                                                                    |                                |
|                                                                                    |                                                                           |                       |                       |                                                                                                    |                                                                                                    |                                                                                                    |                                                                                                    |         |                |                     |                    |                                                                                                    | Total Value                    |
|                                                                                    |                                                                           |                       |                       |                                                                                                    |                                                                                                    |                                                                                                    |                                                                                                    |         |                |                     |                    |                                                                                                    | Today Mas. 2010-0-0            |
| · Databa line and                                                                  | and it seems                                                              |                       |                       |                                                                                                    |                                                                                                    |                                                                                                    |                                                                                                    |         | <br>           |                     |                    |                                                                                                    | 17                             |
| Party Table                                                                        | And and Address                                                           | -                     | and a lateral         |                                                                                                    | Address Technological Address                                                                                                    |                                                                                                    | in the second second second second second second second second second second second second second second second | 1.0     | <br>           | Particles' Designed |                    |                                                                                                    |                                |
| Party lists                                                                        | And the second second                                                     |                       | THE R. P. LEWIS CO.   | Contract of the local division of the local division of the local | ACCOUNT OF A DESIGNATION OF A DESIGNATION OF A DESIGNATIO     | Description of Description                                                                                                    | Concerning succession                                                                                           |         |                | Parallel Designed   |                    | and the state of the state of t |                                |
| Average and the second                                                             |                                                                           |                       |                       |                                                                                                    | Carroway, Volume and Poss                                                                                                    | -                                                                                                    |                                                                                                    |         |                |                     |                    |                                                                                                    |                                |
|                                                                                    |                                                                           |                       |                       |                                                                                                    | Order Busides / No.                                                                                                    | #-1(                                                                                                    | 110.4                                                                                                    | 17. *** |                |                     |                    |                                                                                                    |                                |
|                                                                                    | e - Talifie                                                               |                       |                       |                                                                                                    | Colored Quantity - UN                                                                                                    | 4 (                                                                                                    | 0.000                                                                                                    |         |                |                     |                    |                                                                                                    |                                |
| the dust leading                                                                   |                                                                           | 1000                  | ing Davidskie, ind    | a besi bernen                                                                                                    | there in a start of the                                                                                                    |                                                                                                    | 8.886U                                                                                                    |         |                |                     |                    |                                                                                                    |                                |
| tener au besuit Make                                                               | ester []                                                                  |                       |                       |                                                                                                    | Print d Materia                                                                                                    | P [                                                                                                    | The second                                                                                                    | max10.0 |                |                     |                    |                                                                                                    |                                |
| Pagesblatters .                                                                    |                                                                           |                       |                       |                                                                                                    |                                                                                                    |                                                                                                    |                                                                                                    |         |                |                     |                    |                                                                                                    |                                |
|                                                                                    |                                                                           | and the second second |                       |                                                                                                    | Mail Tempor anno White                                                                                                    |                                                                                                    |                                                                                                    |         |                |                     |                    |                                                                                                    |                                |
| Survivaning (Ja                                                                    | and DOC PROPERTY                                                          | and second second     |                       |                                                                                                    | Internet and Prandering, Worker                                                                                                    |                                                                                                    |                                                                                                    |         |                |                     |                    |                                                                                                    |                                |

- Proceed" button: Once you have made all the requested changes and you are ready for the shopping cart to workflow back to the assigned approver(s), click the "Proceed" button.
- Shopping cart status will show "Awaiting Approval."

#### How to Add and Replace an Approver

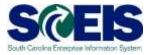

- To replace an approver, begin in the Approval Process Overview tab.
- If an approver has not set up a substitute, the shopping cart creator can add an approver (before approving the SC) or replace an approver in the workflow.
- The approver replacement must have the Approver role within the agency.

## Lesson 2: Knowledge Check

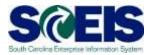

- A "Saved" or "Ordered" shopping cart begins with the number 2000XXXXX ? (True or False)
- Taxes are calculated in the Shopping Cart? (True or False)
- Vendor Text is visible on the Purchase Order? (True or False)

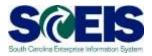

You should now understand how to:

- Create a shopping cart in 3 steps using the options to select goods and services available in SCEIS (shop in 3 steps).
- Find and check the status of a shopping cart.
- Manage a rejected shopping cart.
- Add and replace an approver.

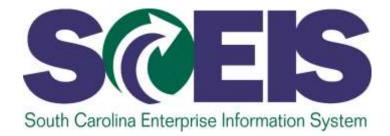

#### LESSON 3: UPERFORMS AND HANDS-ON EXERCISES

STATE INFORMATION TECHNOLOGY

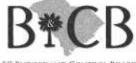

SC BUDGET AND CONTROL BOARD

# uPerforms and Exercises

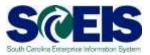

#### uPerforms

- LINK: <u>http://sceis.sc.gov/page.aspx?id=272</u>
- **©** SRM ESS Create Shopping Cart Using Contract Search
- **@** SRM ESS Create Shopping Cart Using NIGP Search
- **@** SRM ESS Create Shopping Cart from Punch-out Catalog
- **@** SRM ESS Creating Shopping Cart from Old Shopping Carts and Templates
- **@** SRM ESS Add, Replace Approver
- **@** SRM ESS Managing Rejected Shopping Carts
- **@** SRM ESS Check Status of Shopping Cart
- **@** SRM ESS Create a Shopping Cart for Inventory Items
- **@** SRM ESS Create a Shopping Cart Using Cost Center Split Distribution
- **@** SRM ESS Create a Shopping Cart Using Unknown Account Assignment
- **@** SRM ESS Create a Shopping Cart Using WBS Element Account Assignment

#### **Exercises 1-4**

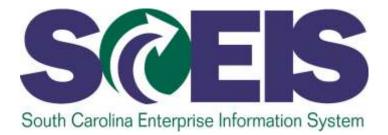

# LESSON 4: BEST PRACTICES AND TIPS

STATE INFORMATION TECHNOLOGY

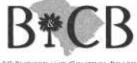

SC BUDGET AND CONTROL BOARD

#### **Best Practices and Tips**

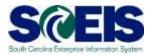

- Begin all shopping carts with the "Contract Search" to ensure that you are linking to existing contracts.
- Overlop a naming convention for your shopping carts to make them easy to find. One good rule of thumb is to give shopping carts a name related to what is being ordered.
- Before adding or replacing an approver, check with the person you are adding or replacing to verify their availability to approve the shopping cart.

# **Best Practices and Tips**

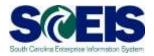

- The shopping cart checks the budget at each step of the process. If budget errors are received when creating, ordering or approving a shopping cart, check with the finance/budget department in your agency to ensure funds are available.
- O NOT use the Internet browser arrows, use the SRM navigation links.

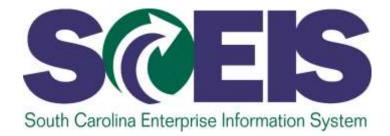

# **LESSON 5: COURSE SUMMARY**

STATE INFORMATION TECHNOLOGY

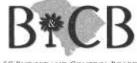

SC BUDGET AND CONTROL BOARD

# **Course Summary**

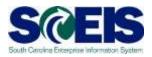

#### You should be able to:

- Obscuss the shopping cart process and roles, and describe how the shopping cart process is related to the procurement process.
- Create a shopping cart using the appropriate option to select goods and services.
- Check the status of a shopping cart.
- Manage a shopping cart when it is rejected or when you need to add or replace an approver.

# Any Questions?

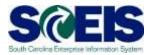

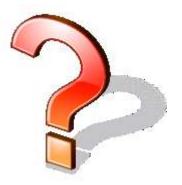